## **西门子模块S7-300**

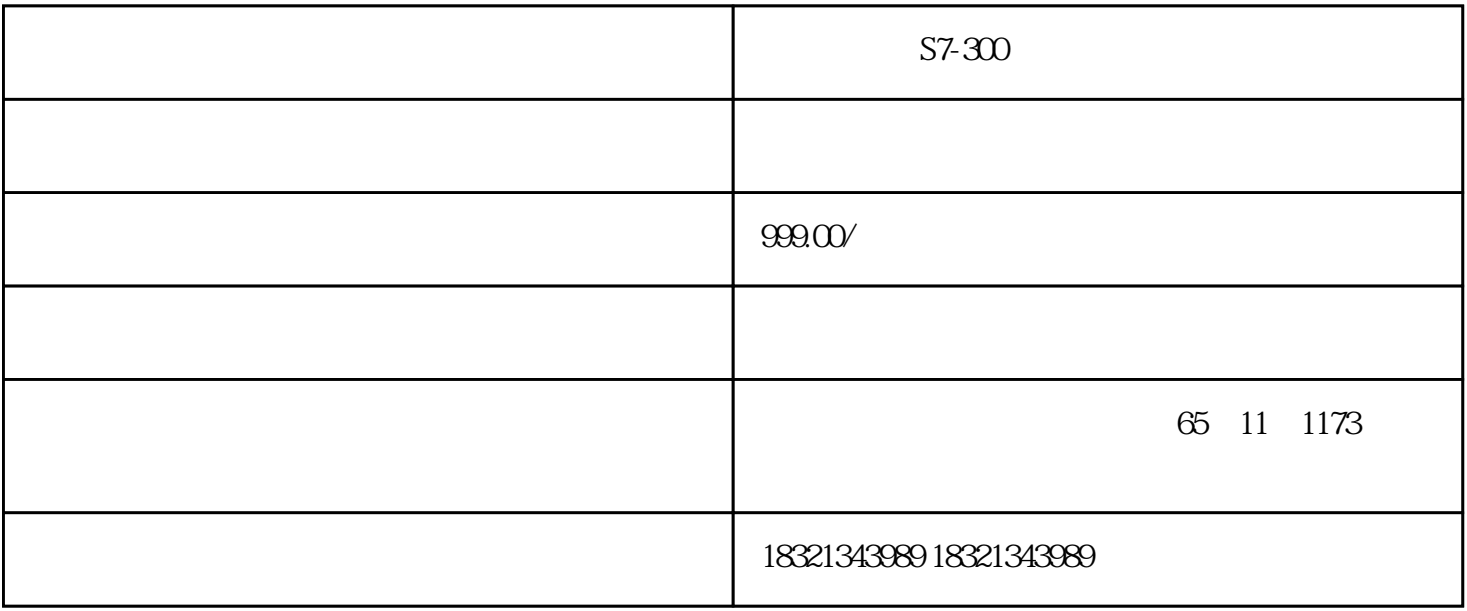

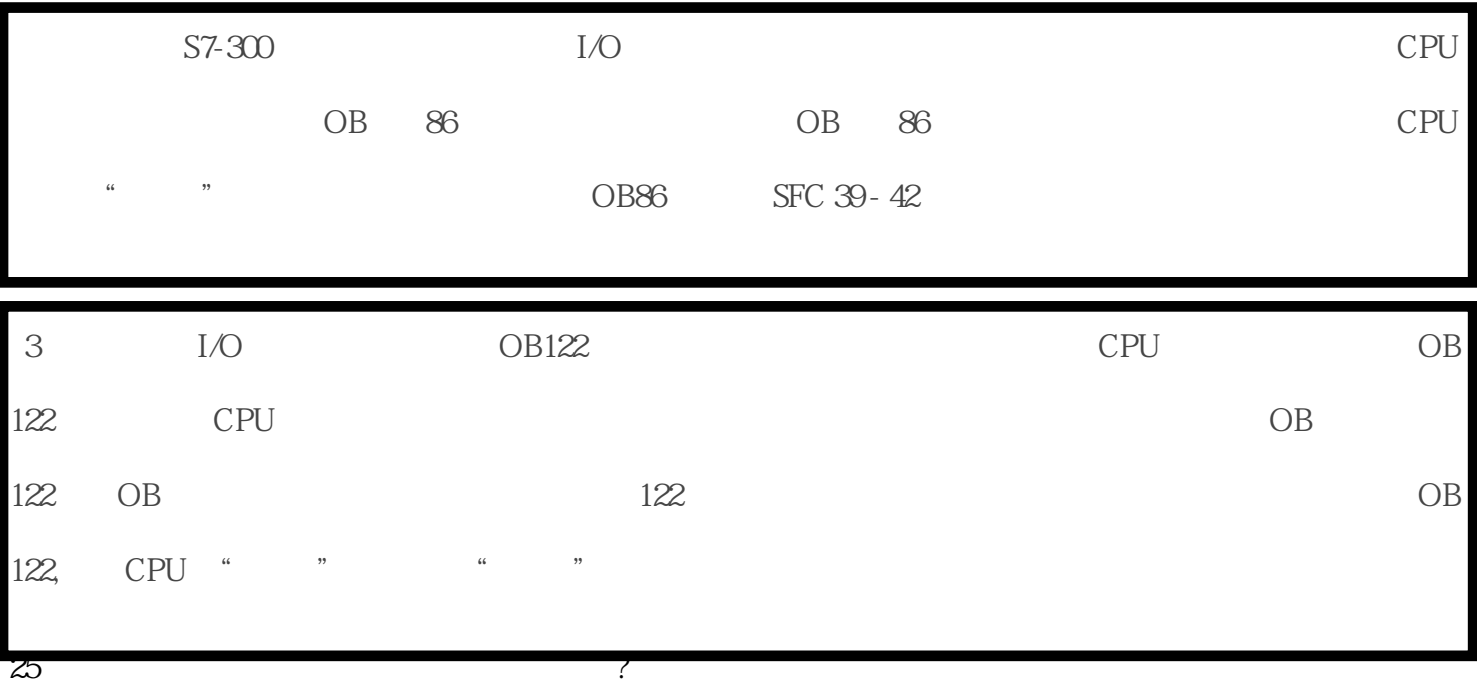

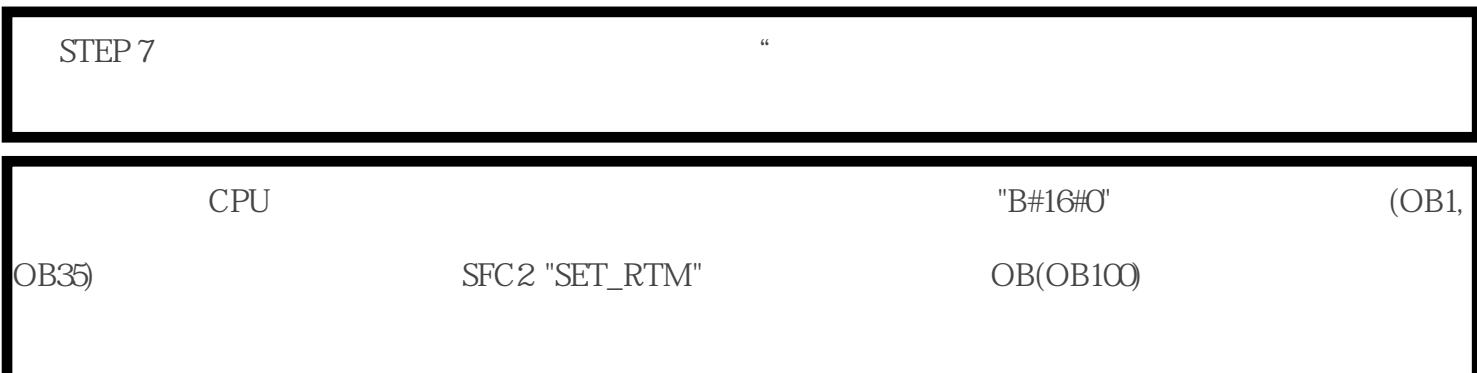

 $30<sub>g</sub>$ 

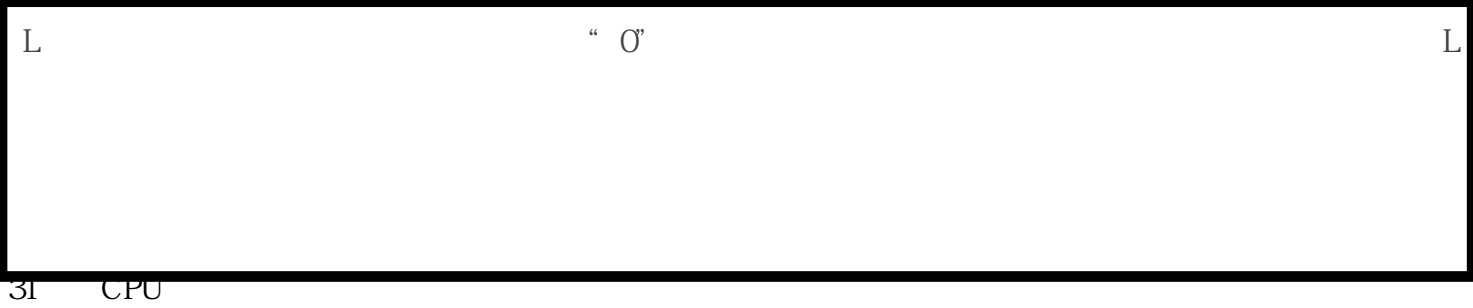

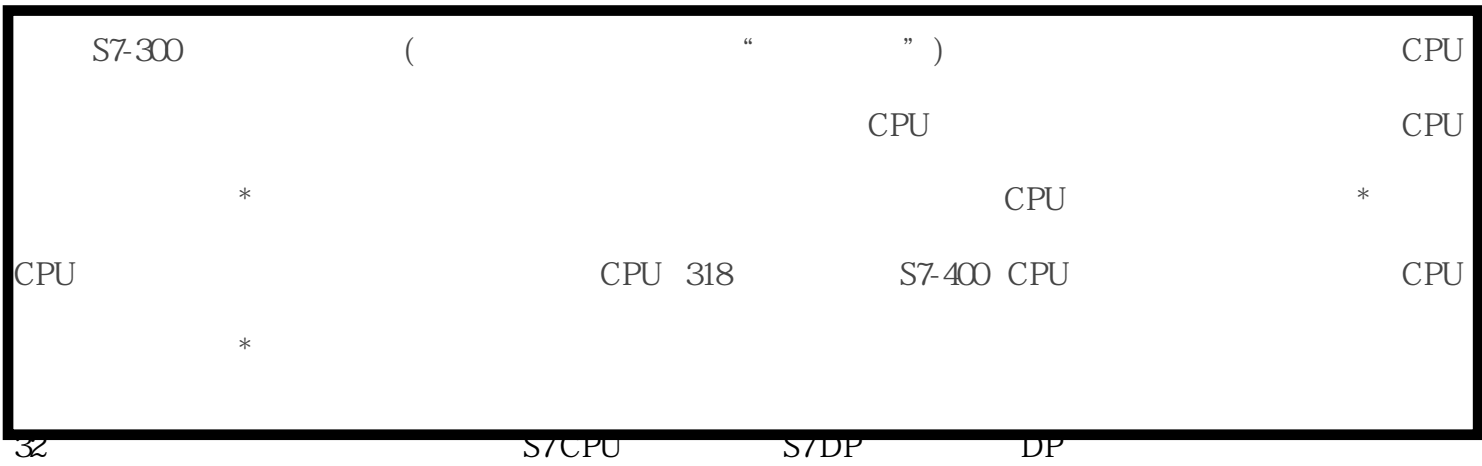

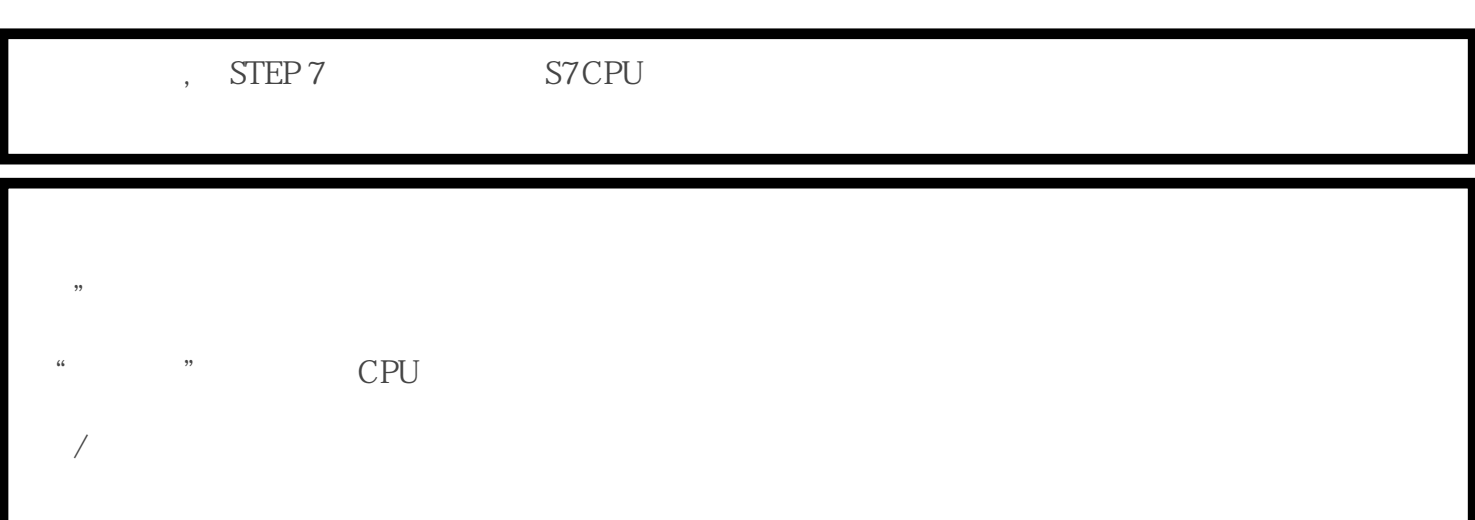

26、为何不能把闪存卡的内容加载入S7 300 CPU?西门子模块S7-300

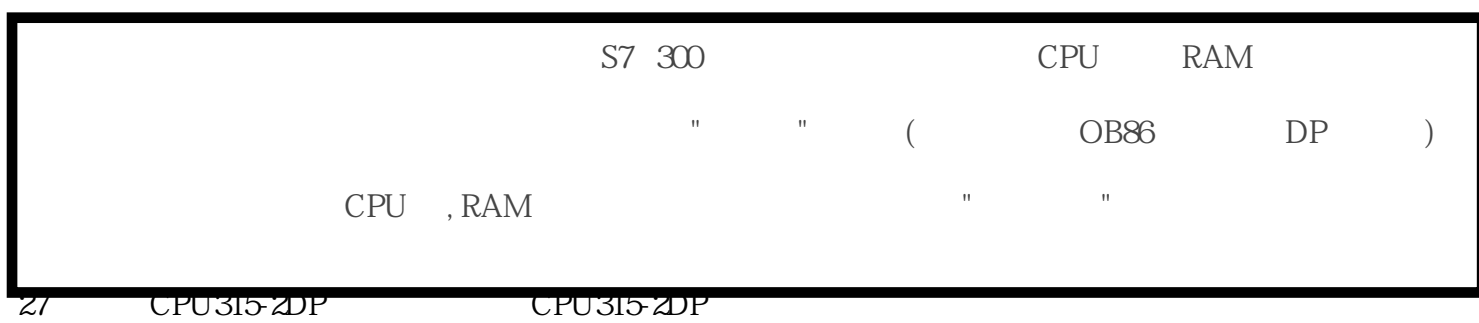

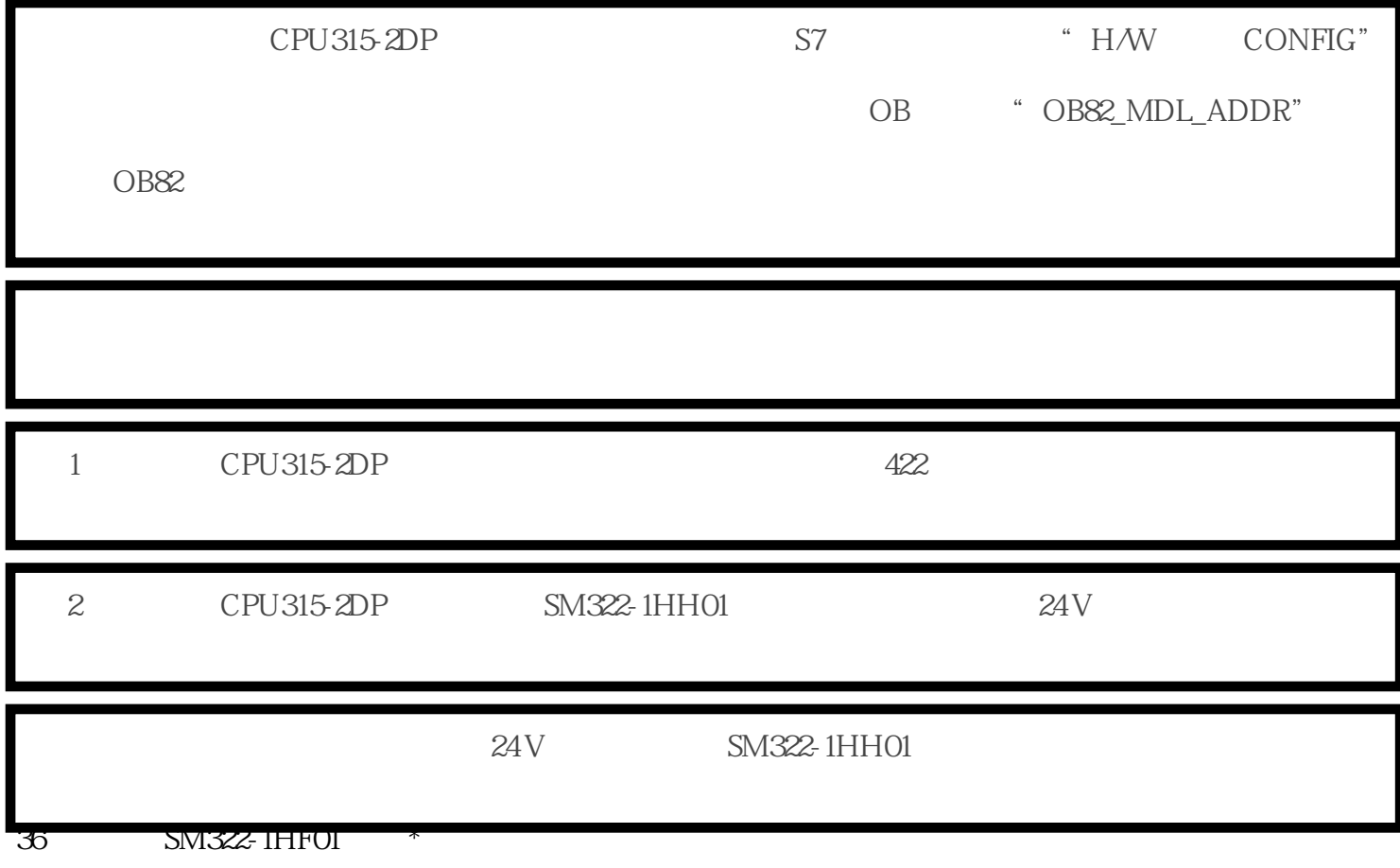

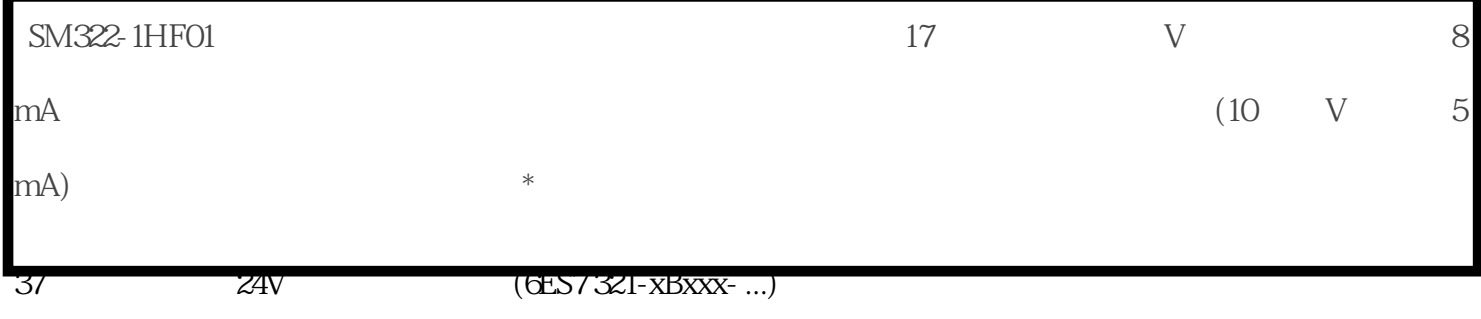

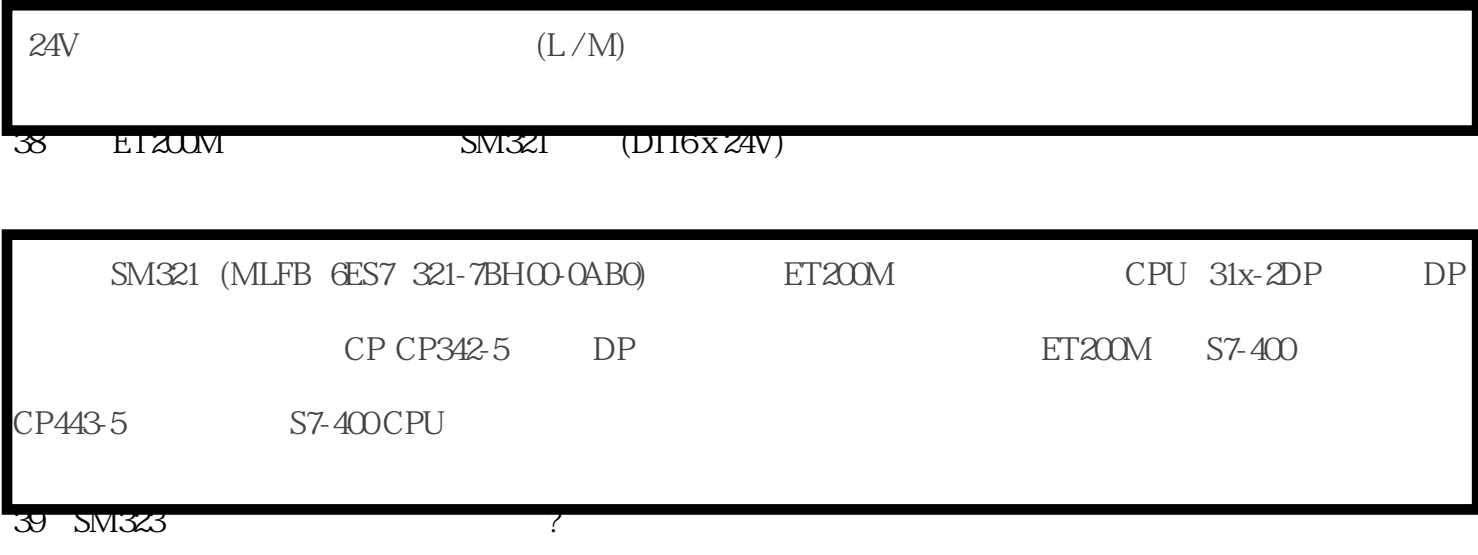

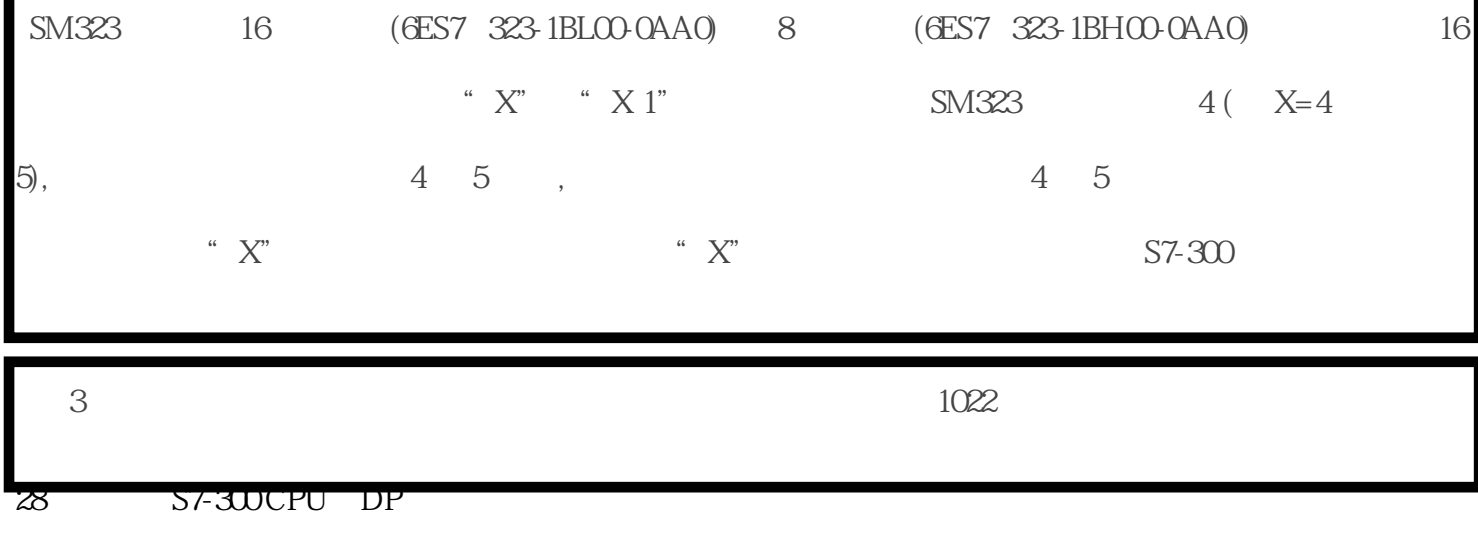

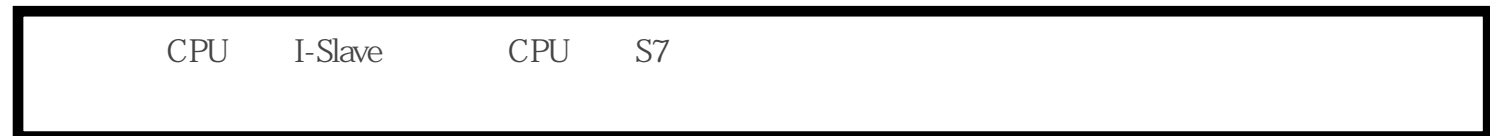